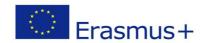

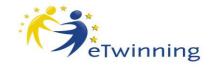

# eTwinning Seminar

### How to make a good collaborative eTwinning project

21.- 23. May 2015

#### **VENUE**

Hotel Saffron Radlinského 27 811 07 Bratislava Slovak Republic http://www.hotelsaffron.sk/

#### **TARGET GROUPS**

eTwinning beginners (already registered), advanced eTwinners as well, interested in projects with the newcomers from the Mediterranean countries

Age of students 11+

Participating countries:, Slovakia, Austria, Germany, Slovenia, Croatia, Serbia, Bosnia and Herzegovina, FYROM, Albania

How to make a good collaborative eTwinning project

## **PROGRAMME**

Please note: Own laptops needed!

## MAY 21, 2015

#### Arrival of participants

15:00 – 15:30 **Registration,** Coffee / refreshment

15:30 – 18:30 **Welcome speeches**: NSS representatives and officials

Synergies between eTwinning and Erasmus+, portal Gateway

Facilitator: Martin Gradl, Austria NSS

**Speed dating** 

Facilitator: Lubica Sokolikova, SK NSS

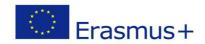

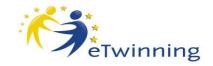

## 19:00 **Dinner in the hotel**

| MAY 22, 2015 Hands on workshops |                                                                                                    |                                                                                                    |                                                         |
|---------------------------------|----------------------------------------------------------------------------------------------------|----------------------------------------------------------------------------------------------------|---------------------------------------------------------|
| PARALEL WORKSHOPS A B           |                                                                                                    |                                                                                                    |                                                         |
| 09:00 – 10:20                   | <b>Desktop and Twin Space</b><br>Facilitator: Jana Jamrišková                                                                                                    |                                                                                                    | s <b>and Differences -</b><br>or: Lenka Práznovská      |
| 10:20 - 10:40                   | Coffee break                                                                                                    |                                                                                                    |                                                         |
| 10:40 – 12:00                   | Conflicts and Differences Facilitator: Lenka Práznovská                                                                                                    | _                                                                                                    | and TwinSpace<br>or: Jana Jamrišková                    |
| 12:00 – 13:00                   | Lunch                                                                                                    |                                                                                                    |                                                         |
| 13:00 – 14:20                   | How do you do?  DESCRIPTION  In this workshop the participants learn implement web 2.0 tools to organize intro and collaboration activities for eT projects. The participants learn how to these internet applications into the Twi With the selected tools teachers can bui interactive and creative introduction communication activities.  Facilitator: Bart Verswijvel, Bendered | have further function inning embed space. I safe, and                                                                                                    | eative, let your mind<br>in''<br>itor: Zuzana Kurillová |
| 14:20 – 14:40                   | Coffee break                                                                                                    |                                                                                                    |                                                         |
| 14:40 – 16:00                   | "Be creative, let your mind have fun" Facilitator: Zuzana Kurillová                                                                                                    | How do you do?  DESCRIPTION In this workshop the participants learn how to implement web 2.0 tools to organize introduction and collaboration activities for eTwinning projects. The participants learn how to embed these internet applications into the Twinspace. With the selected tools teachers can build safe, interactive and creative introduction and communication activities.  Facilitator: Bart Verswijvel, Belgium NSS |                                                         |

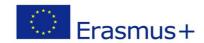

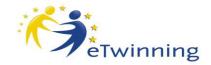

19:00 – **Dinner in the Hradná Hviezda ( the Bratislava Castle)** – <a href="http://hradnahviezda.sk/">http://hradnahviezda.sk/</a>
From the hotel Saffron to the Restaurant Hradná Hviezda -30 min. walk through the historical center of Bratislava

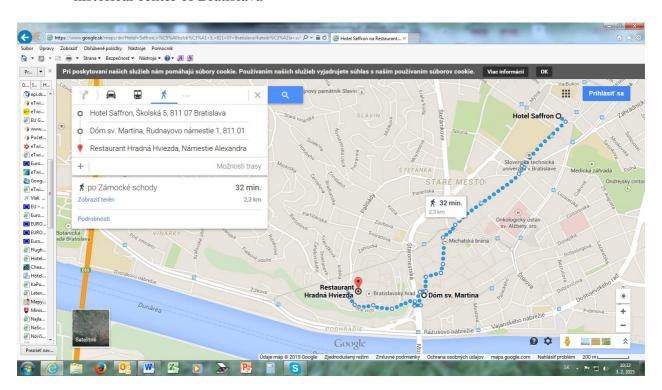

### MAY 23,2015

09:00-10:15 Examples of good practices – the best eTwinning projects

showcase:

Good practice - K. Lohyňová - SK

Good practice - TBC Good practice - TBC

10:15 – 10:45 Coffee break

10:45 – 11:45 **Designing an eTwinning project** Design of an eTwinning project

 $in\ teams\ of\ 5\ teachers.\ Presentation\ of\ ideas.\ Comments\ and$ 

suggestions

Facilitator: Gabriela Podolanová, SK NSS

11:45-12:30 Presentation of the project ideas and Closing of the seminar

(Certificates of attendance)

NSS representatives

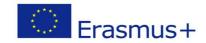

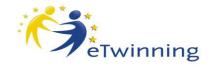

12:30 Lunch packet
Departure of participants

#### **Practical details**

#### **How to reach the hotel Saffron**

From the Vienna airport take the bus to Bratislava in front of the arrival hall, get off the bus at the Bratislava Central Bus Station (cca 45 minutes).

From the main bus station, there are more possibilities:

http://imhd.zoznam.sk/ba/planovac-cesty-vyhladanie-

 $\frac{spojenia.html?spojenieodkial=Autobusov\%C3\%A1+stanica\&z1k=z26\&spojeniekam=Flori\%C3\%A1n\\ske+n\%C3\%A1m.\&z2k=z502$ 

one of them is: the trolley No 206 /direction to Kramáre/ – 2 stops to the Špitálska, then walk to the Mariánska street, take the tram No 3 and the 2nd stop is the Blumental next possibility: trolley No 210 / direction Hlavná stanica, Main railway station/ - 4 stops to Račianske mýto, walk to the tram stop No.5 direction Dúbravka,, 1 stop to the Blumental

#### Taxi

One of various posibilities: Slovakia Taxi – see on web page <a href="https://www.google.sk/search?q=taxi+Bratislava&ie=utf-8&oe=utf-8&gws">https://www.google.sk/search?q=taxi+Bratislava&ie=utf-8&oe=utf-8&gws</a> rd=cr&ei=7IjQVPSiCcOvU-mhhOAH

approximately about 7 Eur from the main bus station

From the **Bratislava airport** i-the best is to take a taxi. There is also a bus No 61 /direction Railway station/ - 15 stops to the Račianske mýto, then walk to the tram stop No 5 or No 3, 1 stop to the Blumental

From the Central Railway Station take the tram No 2, take off at the third stop Blumental .

Local transport tickets buy in a kiosk or a vendor machine at the bus stop.